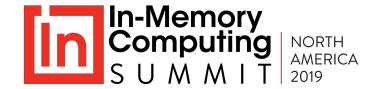

# GridGain Ultimate Edition aids implementation of SaaS systems and replaces traditional databases

Craig Gresbrink

Solutions Architect 24 Hour Fitness

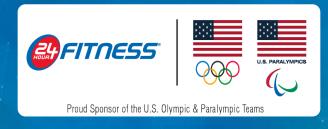

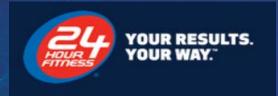

# Who, What, Why, How, and Learnings

Tales from the trenches

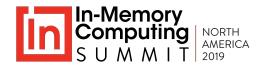

### Who are we?

24 Hour Fitness is a leading fitness industry pioneer with more than **400 clubs** across the United States. 24 Hour Fitness has **20,000 plus employees** serving nearly **4 million** club members.

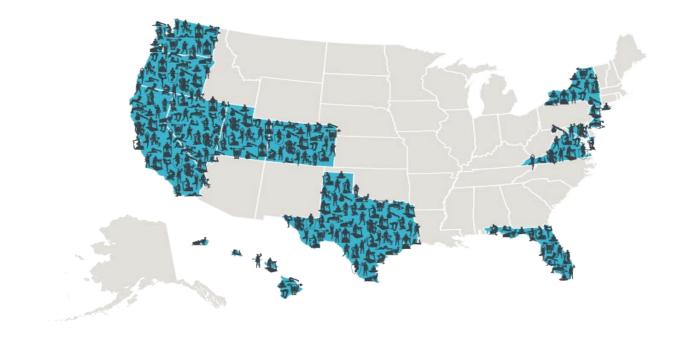

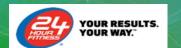

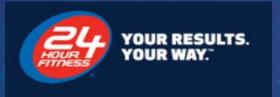

## What we built

Architecture and infrastructure

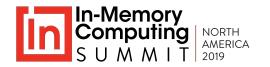

#### **Current Architecture and "The Grid"**

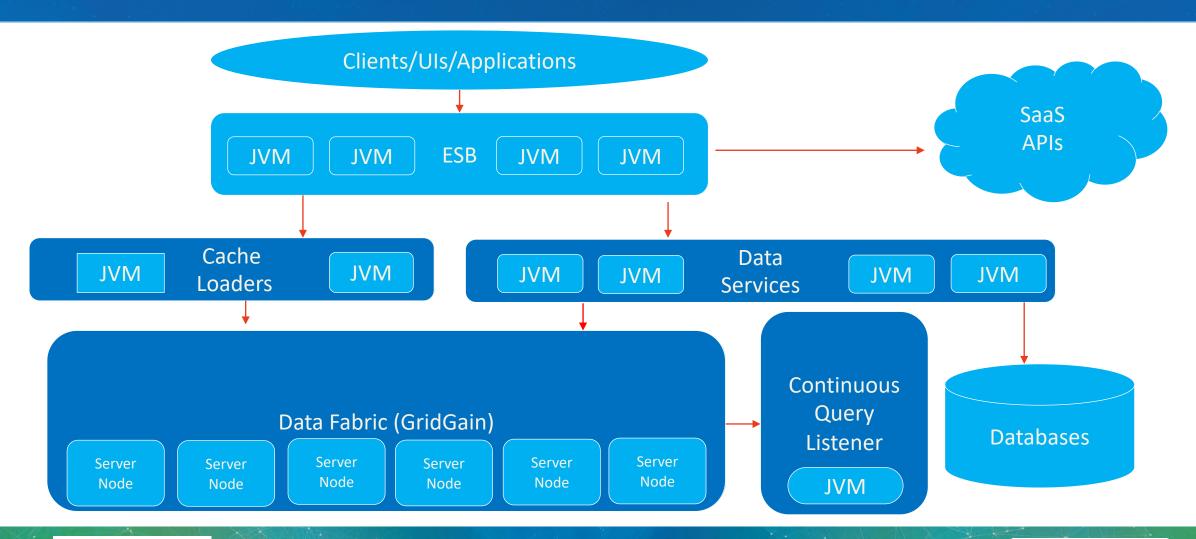

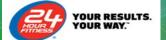

### Infrastructure:

## - not my specialty, but very important

#### 7 Node GridGain Cluster...

#### Each Virtual Server Node:

- 8 vCPUs
- 64GB RAM
  - Memory segmentation
    - 45G Durable
    - 14G Java Heap
    - 5G OS/Disk Buffers/GG Disk Pointers

#### **Billing System Object Model**

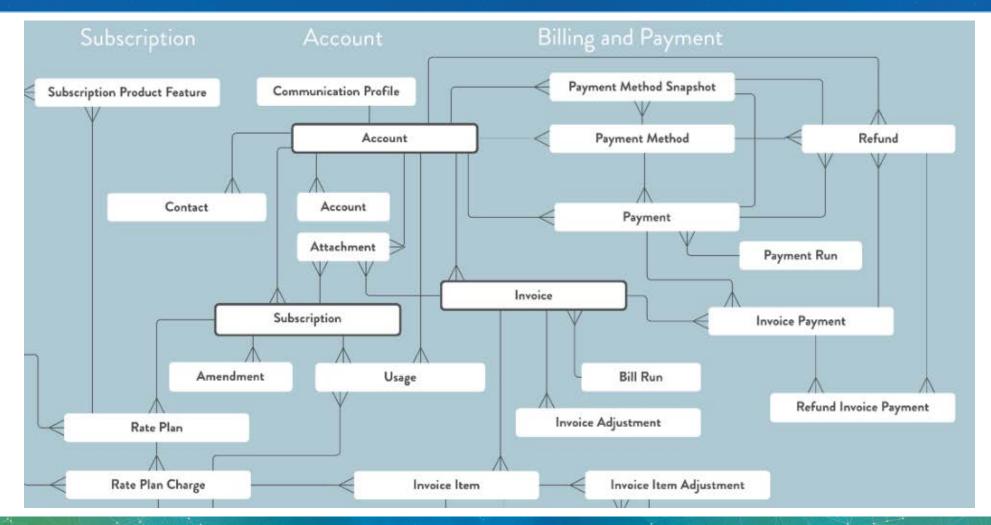

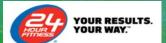

### **Volume of Data**

- 1.5 million (member) accounts
- 1.8 million Subscriptions
- 2 million Rate plans
- 8.2 million Rate plan charges
- 3 million Invoices
- 9 million Invoice items (and will continue to grow rapidly)
- 1.4 million payments

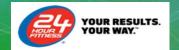

### High level

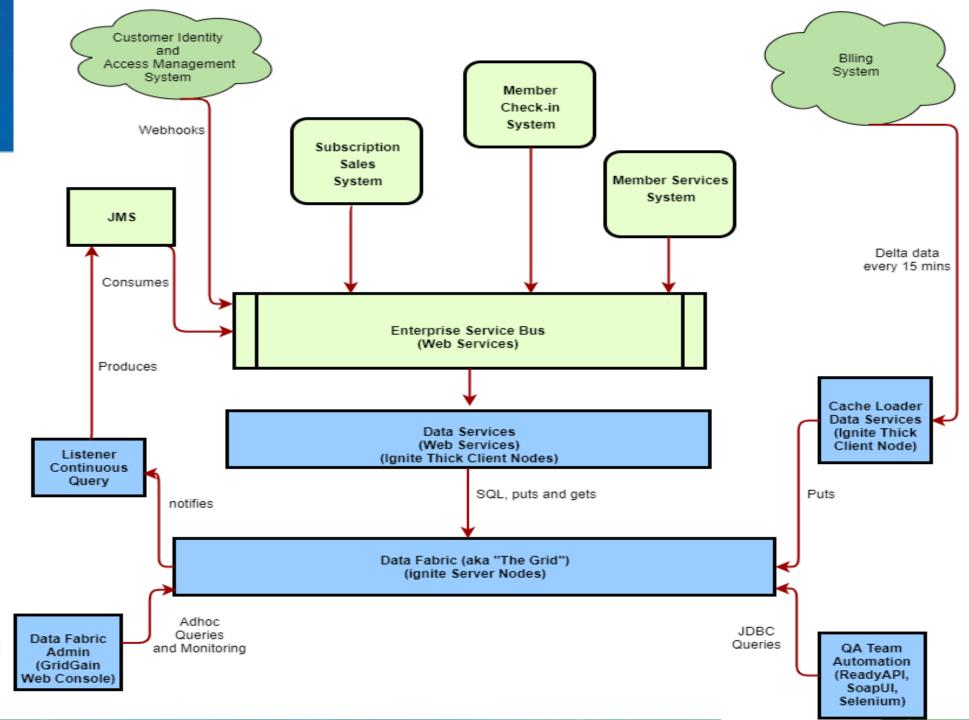

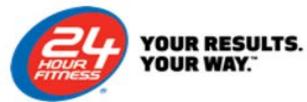

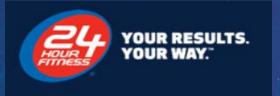

## Why we built it

External Systems' API constraints

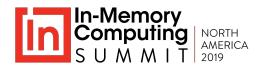

## Why use an In-Memory Data Grid?

#### Some Cloud/SaaS APIs:

- Are slow and chatty
  - a double edge sword as this means, extra slow
- 2. Are not guaranteed to be up 24/7
- 3. Have rate limits
- 4. Can't support searches
  - LastName like 'Gre%'
- 5. Allow for single object/entity/table querying only
  - Lack of joins, hampers development, debugging and production support

#### Single Data Store for data from disparate systems

Wait, a traditional database can solve this!, but the grid is...

#### **IMDGs** are fast and scalable

not just fast, but really fast, as we shall see.

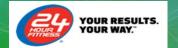

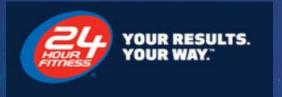

## How did we build it

**Cache Loaders** 

Data Services and SQL Queries

**Continuous Queries** 

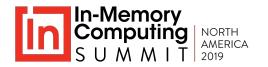

## GridGain Support – 40 Days

#### Do you want to refactor?

Depending on timelines and your appetite for trial and error, consider using GridGain support

Q3 2017

Q1/Q2 2018

Q3 2018

Q2 2019

Q3/Q4 2019

2017 IMC
Presentation
involves a vision
of caching billing
system data as a
solution to API
rate limits

Evangelizing
the idea, which
is at first
dismissed as
unnecessary
now, maybe later

Like clauses in member search expose need for a solution. 40 day support contract signed to build "The Grid" 2 Club "pilot" goes live

20, 40, 100 clubs clubs/600k accounts:

exposes full table scans = SQL Tuning

ALL 430 Clubs!

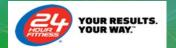

## **SQL Platform - Cache Loaders hold Cache/SQL Config**

```
<bean class="org.apache.ignite.configuration.CacheConfiguration">
  property name="name" value="SUBSCRIPTION CACHE" />
  property name="queryEntities">
    property name="fields">
       <map>
         <entry key="accountId" value="java.lang.String" />
    property name="indexes">
      t>
        <bean class="org.apache.ignite.cache.QueryIndex"> <constructor-arg value="id" /> </bean>
        <bean class="org.apache.ignite.cache.QueryIndex"> <constructor-arg value="accountId" /> </bean>
```

## **SQL Platform – Data Services Ignite Thick Clients Run Queries**

```
List<Row> openInvoices =
dataFabricFacadeEjb.runAttributesQuery(QueryFactory.getOpenInvoicesBySubscriptionIds (), new Object[] { subscriptionIds.toArray() });
public static Query getOpenInvoicesBySubsQuery() {
 return new Query(
"SELECT i.id,
      i.invoicenumber,
      i.balance.
      i.invoicedate
FROM invoice cache invoice i
GROUP BY i.id,
          i.invoicenumber,
          i.balance;", false); }
```

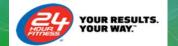

## SQL Platform – Web Console, Explain Plans

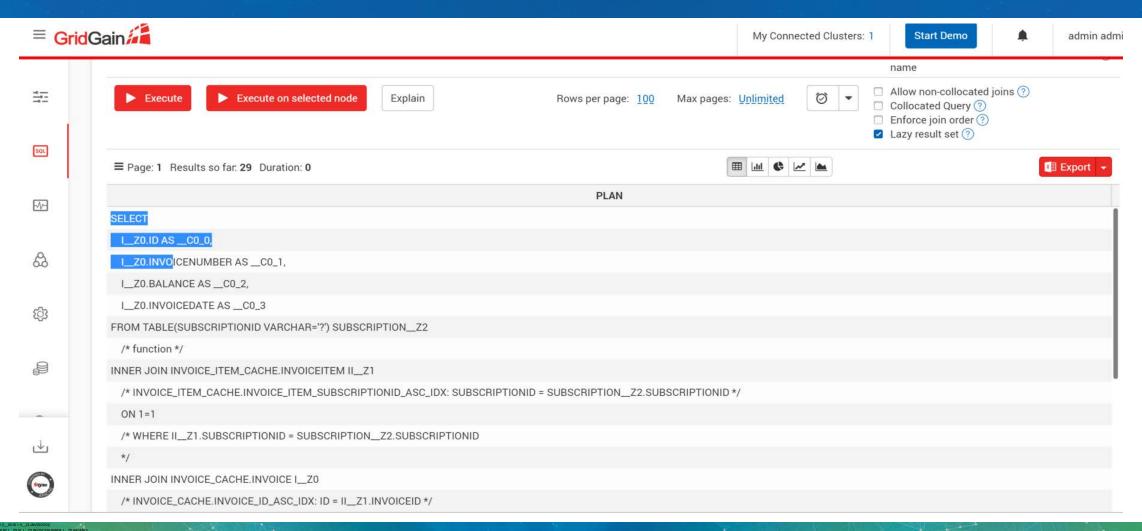

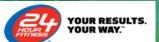

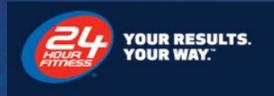

## **Affinity Domains**

Avoid distributedJoins=true which is synonymous with checking Allow non-collocated joins

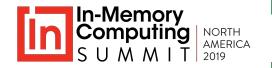

### To allow DistributedJoins=true or not?

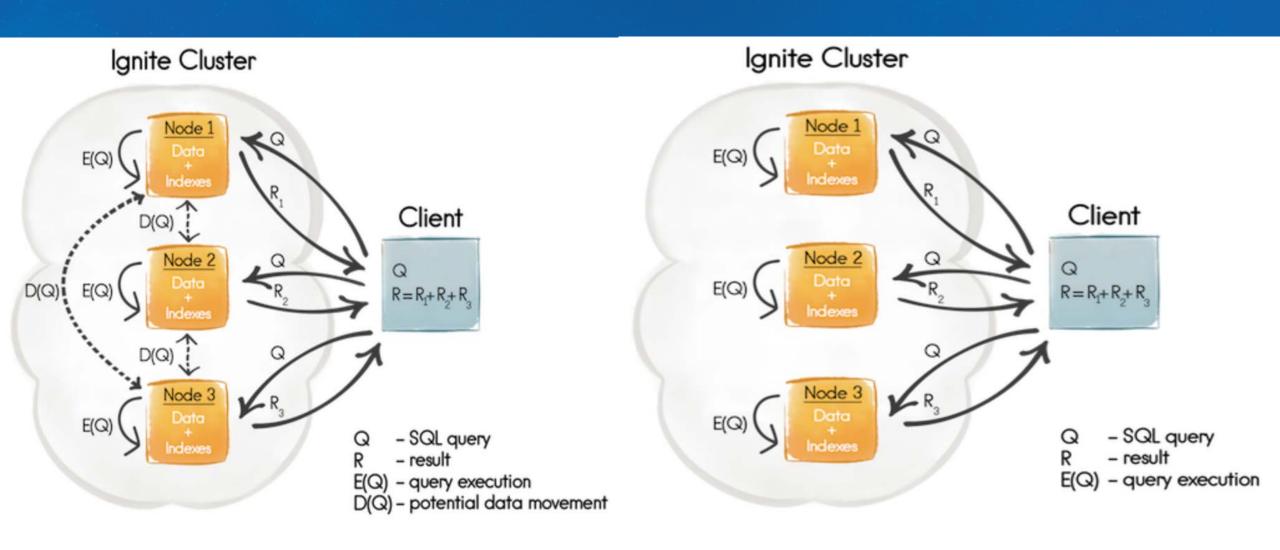

#### **Billing System Object Model**

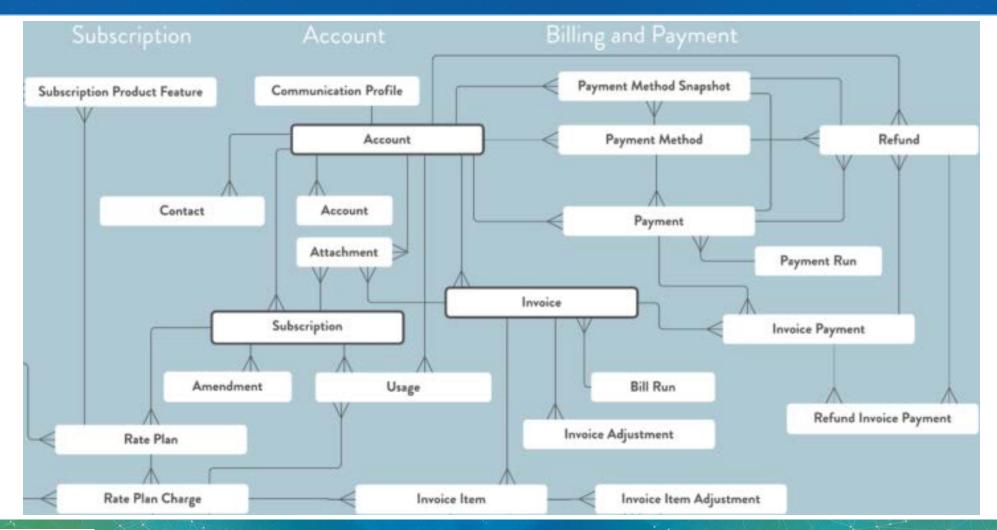

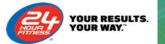

## What data is in the grid?

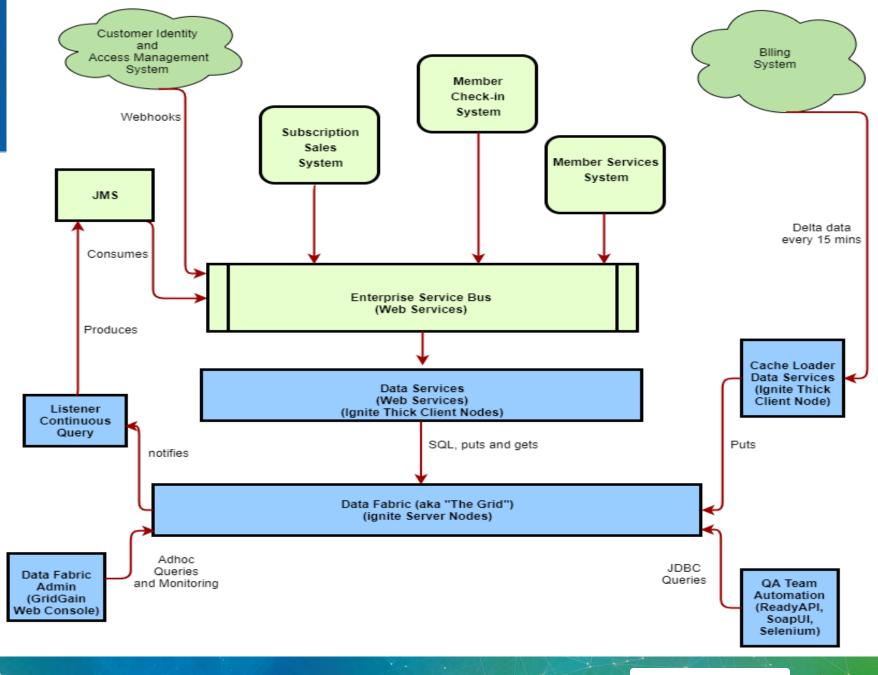

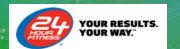

#### **24 Hour Fitness Affinity Domains**

Product Catalog (Replicated)

Product. ProductRatePlan, ProductRatePlanCharge, ProductRatePlanChargeTier

#### **Billng System Domain**

Account Affinity Domain

Account. Subscription, RatePlan, RatePlanCharge RatePlanChargeTier, Usage

Billing and Payment (Invoice Owner Account) Affinity Domain

> Invoice. InvoiceItem, Payment, etc..

24 Hour (SOR) Member Checkin System Domain

> Account Affinity Domain

Bioenrollment, ClubsOfAccess.

#### **CIAM System Domain**

CIAM Customer Affinity Domain

Customer, Address, Phone, CommunicationPreferences.

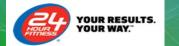

## It's a SOR subject!

#### System Of Record

1. Inserts and updates occur to the grid and only to the grid

This leads to, as it would for any database:

- 1. How do I back it up?
- 2. How do I restore it?

## Ultimately, you need Ultimate

#### GridGain Ultimate Edition

The GridGain Ultimate Edition is best suited for users that plan to use GridGain as an in-memory database including use of the Persistent Store feature in production environments. The Ultimate Edition includes all of the Enterprise Edition features plus backup and recovery features which provide the disaster recovery capabilities recommended to deploy GridGain as an in-memory database in mission-critical environments. Download the GridGain Ultimate Edition now for a free 30 day trial.

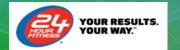

## Why use Ultimate?

#### 1. The Grid is a System of Record acting as an IMDB

This is the case for member check-in data

#### OR

## 2. Data volumes in your source system are "too large/slow" to retrieve and repopulate the grid.

- This is the case for invoices and payments in our billing system
- Restoration of The Grid, via Ultimate, is much faster, and much more reliable, since you don't depend on external systems.

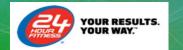

## Native persistence

### **Ignite Persistence**

Ignite Native Persistence is a distributed, ACID, and SQL-compliant disk store that transparently integrates with Ignite's Durable Memory as an optional disk layer storing data and indexes on SSD, Flash, 3D XPoint, and other types of non-volatile storages.

With Ignite Persistence enabled, you no longer need to keep all the data and indexes in memory or warm it up after a node or cluster restart because the Durable Memory is tightly coupled with persistence and treats it as a secondary memory tier. This implies that if a subset of data or an index is missing in RAM, the Durable Memory will take it from the disk.

## Ultimate - Backup and Recovery

#### 24 Hour Fitness:

- 1. Nightly full backups/snapshots
- 2. Hourly incremental backups (deltas)

You can do point in time recovery up to the minute via the WAL

Write Ahead Log

We retain these backups for 5 days

You'll need to consider what makes sense for your business

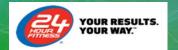

## Continuous Query Payment of an invoice

#### **User Story:**

As a member services representative

I want to have the system send a thank you email/text to all members when they make an on time payment of their invoice

**So that** we show appreciation for their business and the member receives confirmation of the transaction

Given that the In-Memory Data Grid receives payment information every 15 minutes

And that it also has their email, and possibly their mobile phone and opt-in/out to text messages

When we determine their communication preferences

**Then** we send them an email (if opted in) and/or a text (if opted in)

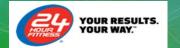

# Remote Filters and Local Listeners

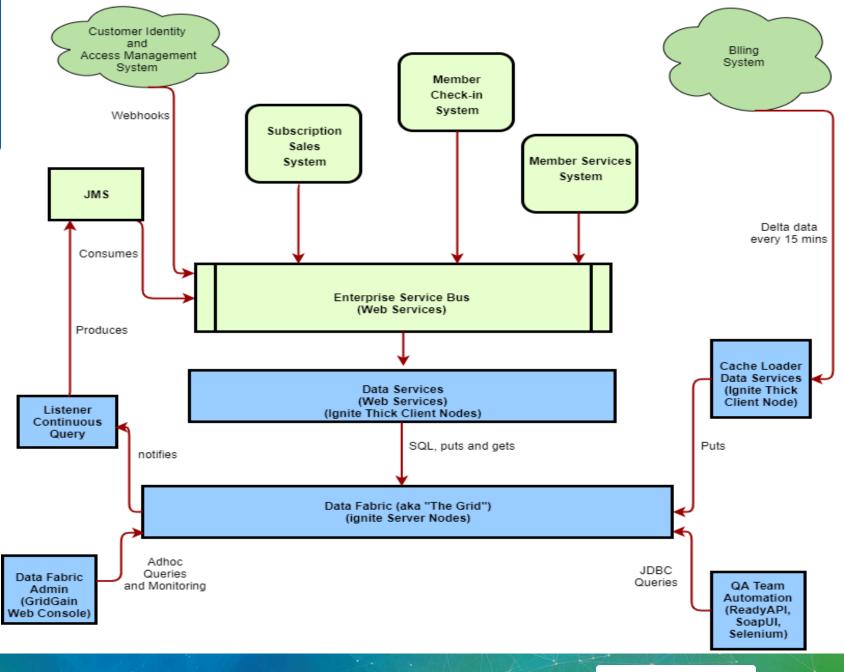

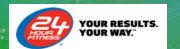

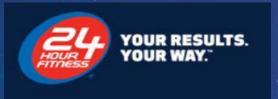

## Learnings

"Optimizer", Explain Plans, and SQL Tuning

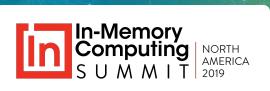

## Indexes, if 1 is good more is better!

#### What does the documentation say?:

#### **Indexes Tradeoffs**

There are multiple things you should consider when choosing indexes for your Ignite application.

Indexes are not free. They consume memory, also each index needs to be updated separately, thus your cache update performance can be poorer when you have more indexes set up. On top of that, the optimizer might do more mistakes by choosing a wrong index to run a query.

It is a bad strategy to index everything!

## Pain is just weakness leaving the body!

#### What worked in Oracle will work in the Grid, right?

 Naïve approach, create indexes on status columns etc... to support potential adhoc queries

#### Learning:

The Grid's optimizer is not as sophisticated as Oracle's optimizer.

## A new 24 Hour Fitness standard emerges

#### New Standards emerge:

- 1. Create indexes on these, and only these:
  - Ids(primaryKeys) ex. Accound.id, Subscription.id
  - Foreign keys (for joins) ex. Subscription.accountld
  - Natural keys (unique or not) ex. Account.accountNumber, Subscription.name
  - Dates (for batch jobs that query on date ranges) Account.updatedDate
    - Be careful, it might start using your batch/date indexes if that column is in your transactional queries.
- 2. Explain plans must be presented for any new/changed queries
  - They are "code" reviewed by "The Cache Team" to verify the proper indexes are being used.

## Can I get a hint?

Sometimes the optimizer chooses the wrong index, so help the optimizer help you:

```
SELECT invoice.duedate, invoice.invoicenumber, invoiceitem.quantity, invoiceitem.uom, invoiceitem.unitprice, invoice.balance, invoice.id
FROM invoice_item_cache.invoiceitem USE
INDEX(INVOICE_ITEM_CACHE.INVOICE_ITEM_SUBSCRIPTIONID_ASC_IDX)
INNER JOIN invoice_cache.invoice ON invoice.id = invoiceitem.invoiceid
JOIN TABLE(id varchar = ( '123' )) s ON s.id = invoiceitem.subscriptionid
WHERE invoice.balance = 0
AND invoiceitem.uom = 'Session'
AND invoice.duedate < sysdate
AND invoice.invoicedate < sysdate
AND invoice.reversed <> true
AND ( invoiceitem.chargename = 'Personal Training Fee' OR
invoiceitem.chargename LIKE 'Personal Training Fee'')
GROUP BY invoice.id ORDER BY invoice.duedate
```

## **APM Timings**

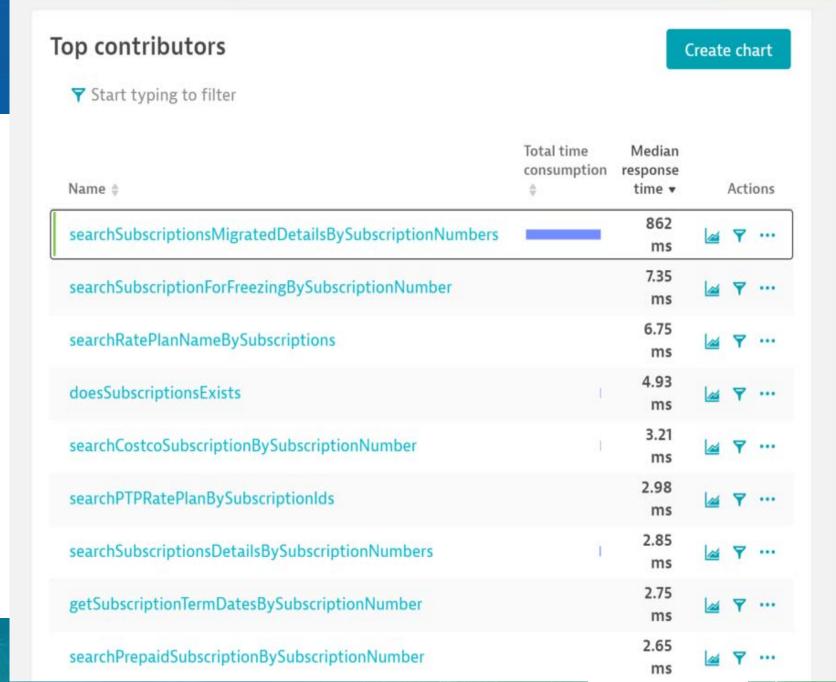

## \_\_SCAN Detection

#### **Error Count**

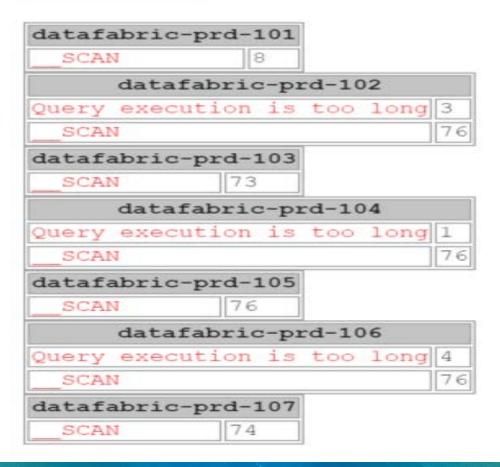

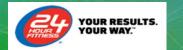

## Tuning yields big results and stabilizes "The Grid"

Transactions & services

datasvcs-prd Web Service: WebService/GetSubscriptions-1.0.0

Details

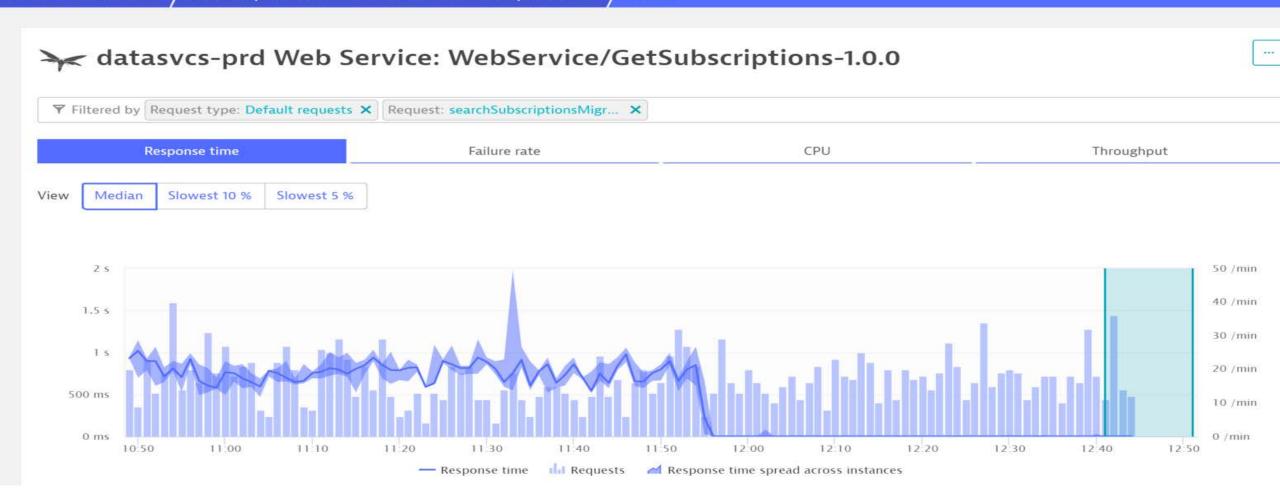

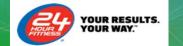

## "Long" Running Queries

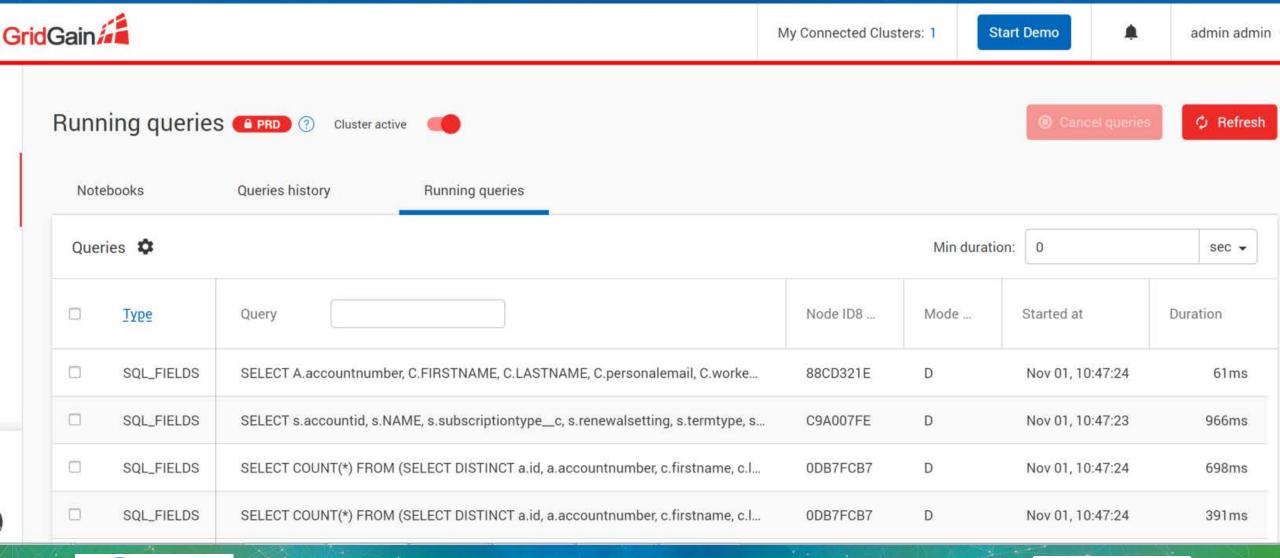

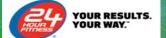

## **Query History**

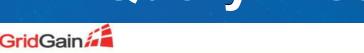

My Connected Clusters: 1

Start Demo

admin admin

| No                  | tebooks    | Queries history             | Running queries                          |            |         |        |      |     |       |                  |
|---------------------|------------|-----------------------------|------------------------------------------|------------|---------|--------|------|-----|-------|------------------|
| 1 of 22335 selected |            |                             |                                          |            |         |        |      |     |       |                  |
|                     | Tune       | Query                       |                                          | Executions |         |        | Time |     |       |                  |
|                     | Туре       |                             |                                          | Total ▼    | Failure | Succes | Min  | Avg | Max   | Last start       |
|                     | SQL_FIELDS | SELECT account.id, account. | ount.accountNumber FROM ACCOUNT          | 2.9M       | 0       | 2.9M   | 0ms  | 0ms | 279ms | Nov 01, 10:49:00 |
|                     | SQL_FIELDS | SELECT account id FRO       | M ACCOUNT_CACHE.Account account          | 2.4M       | 0       | 2.4M   | 0ms  | 0ms | NaNms | Nov 01, 10:49:00 |
|                     | SQL_FIELDS | select id from ACCOUNT      | _CACHE.Account where accountNumbe        | 1M         | 0       | 1M     | 0ms  | 0ms | NaNms | Nov 01, 10:48:59 |
|                     | SQL_FIELDS | SELECT subscription.id,     | subscription.createdDate, subscription.v | 882.5K     | 0       | 882.5K | 0ms  | 0ms | 58ms  | Nov 01, 10:48:59 |
|                     | SQL_FIELDS | SELECT membernumber         | , checkincode FROM BIOENROLLMENT         | 705.1K     | 0       | 705.1K | 0ms  | 0ms | 815ms | Nov 01, 10:49:00 |
|                     |            |                             |                                          |            |         |        |      |     |       |                  |

| Query        |           | Explain          |                  |                                                                                                    |  |
|--------------|-----------|------------------|------------------|----------------------------------------------------------------------------------------------------|--|
| SELECT I.id, | I.amount, | I.invoicenumber, | A.accountnumber, | SELECT  I_Z0.ID ASC0_0,  I_Z0.AMOUNT ASC0_1,  I_Z0.INVOICENUMBER ASC0_2,  A_Z1.ACCOUNTNUMBER ASC0_3,  C_Z2.FIRSTNAME ASC0_4, |  |

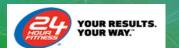

## Key Takeaways - Summary

#### Grid Gain can be use as a:

- 1. Key value object cache jCache operations = fast data loading
- 2. SQL Queryable objects runAttributesQuery = fast data access
- 3. System Of Record (SOR) member club check in = file based database replacement
- 4. Solution that future proofs your company (more on that tomorrow)

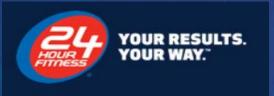

## Questions

Q&A

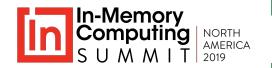

## Appendix – Useful links

- My 2017 IMC Summit presentation adds context/details related to this presentation and our journey <a href="https://www.imcsummit.org/2017/us/sessions/how-in-memory-solutions-can-assist-saas-integrations">https://www.imcsummit.org/2017/us/sessions/how-in-memory-solutions-can-assist-saas-integrations</a>
- Distributed joins, collocation, collocated queries and affinity https://apacheignite-sql.readme.io/docs/distributed-joins
- Don't over index: https://apacheignite.readme.io/v1.8/docs/indexes#indexes-tradeoffs
- GridGain Software Editions
   https://www.gridgain.com/products/software
- My 2019 IMC Summit Keynote presentation
   https://www.imcsummit.org/2019/us/session/fitness-memory-computing-getting-ahead-game

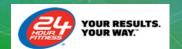